## Rotman

## INTRO TO R – DATA WRANGLING R Workshop - 2

February 3, 2020 Prepared by Jay Cao / TDMDAL

Website:<https://tdmdal.github.io/r-tutorial-201920-winter/>

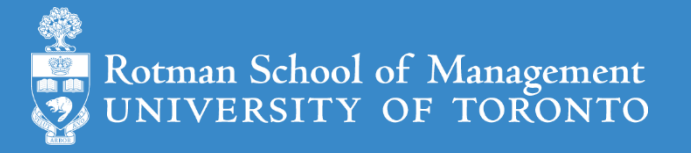

## Plan

- Tidy Data
- Data manipulation
	- Filter, Select, etc.
	- Join datasets

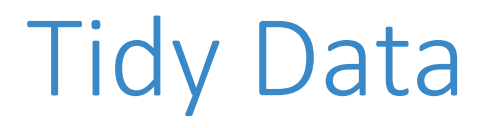

- A (**One**) way to organize **tabular** data
- Definition
	- Each **variable** forms a **column**.
	- Each **observation**, or **case**, forms a **row**.
	- Each **type of observational unit** forms a **table**

## Messy Data – Example 1

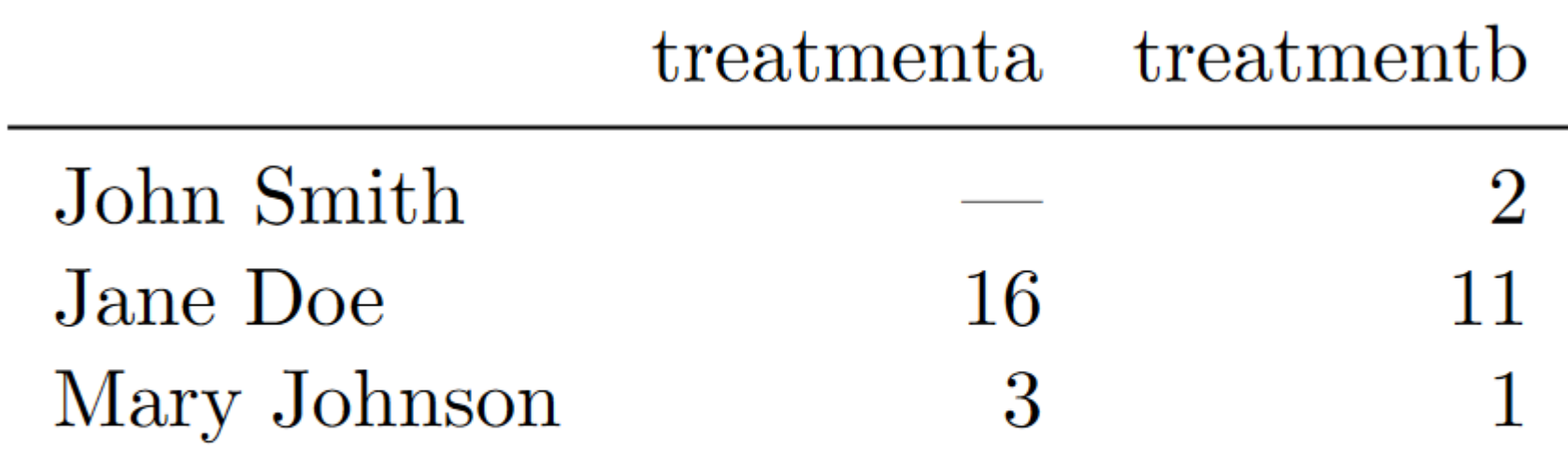

## Messy Data – Example 1

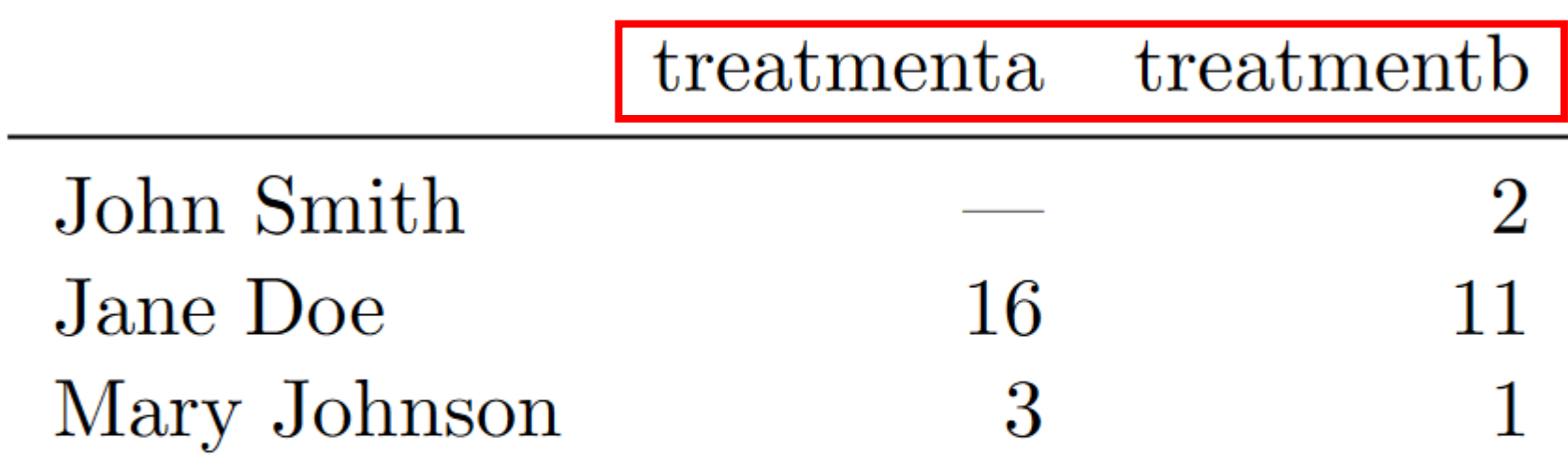

Table 1: Typical presentation dataset.

<http://vita.had.co.nz/papers/tidy-data.html>

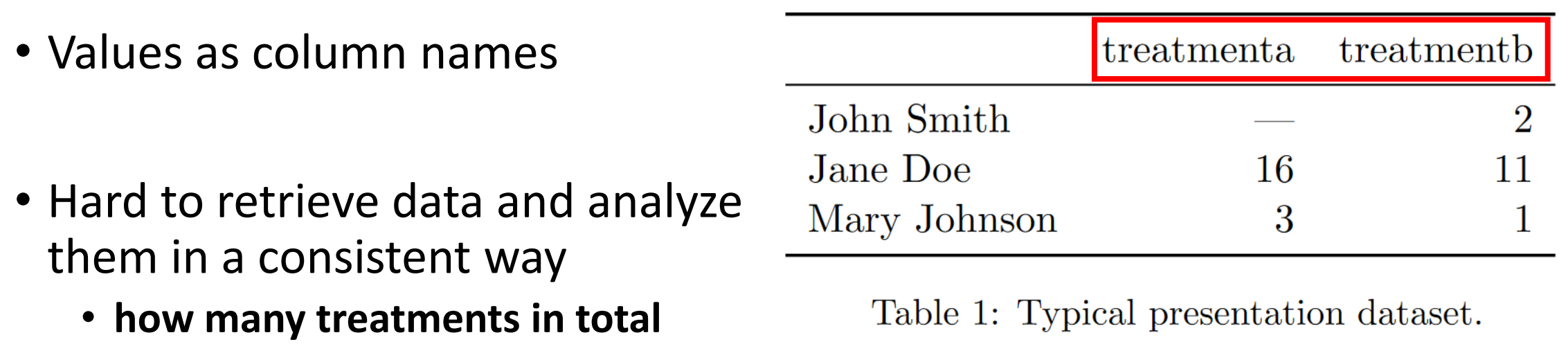

<http://vita.had.co.nz/papers/tidy-data.html>

• get average result by person

• get overall average result

• get average result by treatment

• Values as column names

treatmenta treatmenth John Smith Jane Doe l b Mary Johnson

• Hard to retrieve data and analyze them in a consistent way

- how many treatments in total
- **get average result by person**
- get average result by treatment
- get overall average result

- Values as column names
- Hard to retrieve data and analyze them in a consistent way
	- how many treatments in total
	- get average result by person
	- **get average result by treatment**
	- get overall average result

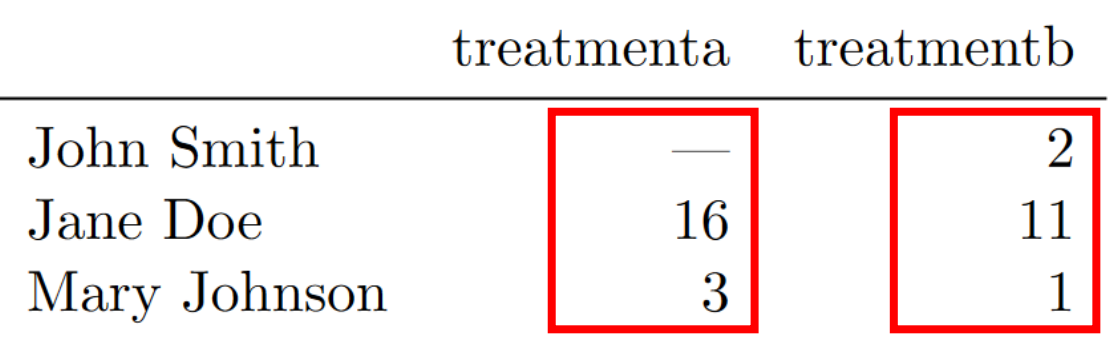

- Values as column names
- Hard to retrieve data and analyze them in a consistent way
	- how many treatments in total
	- get average result by person
	- get average result by treatment
	- **get overall average result**

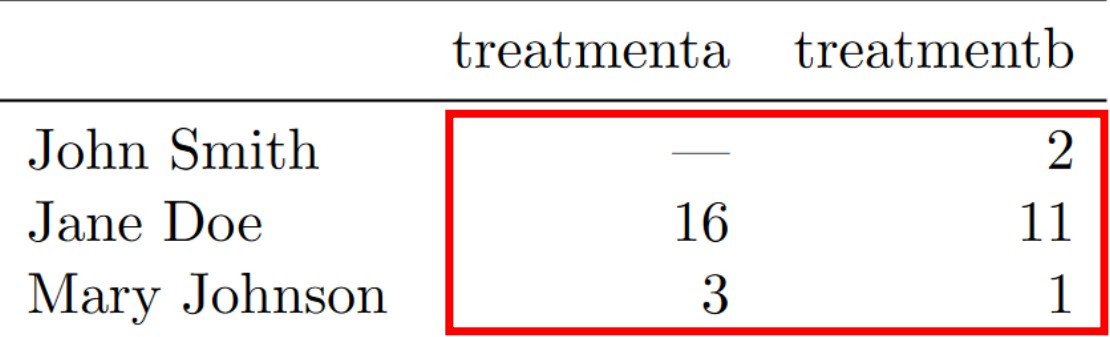

## Messy Data – Example 2

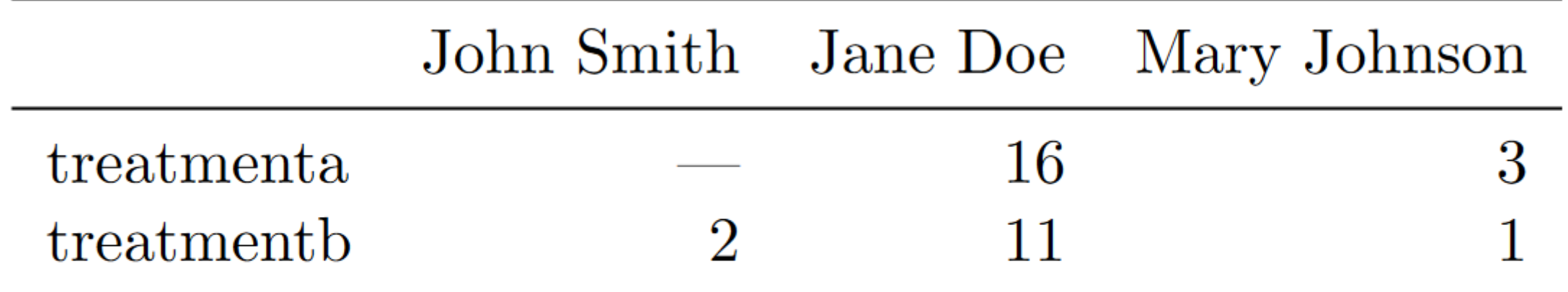

Table 2: The same data as in Table 1 but structured differently.

## The Tidy Version

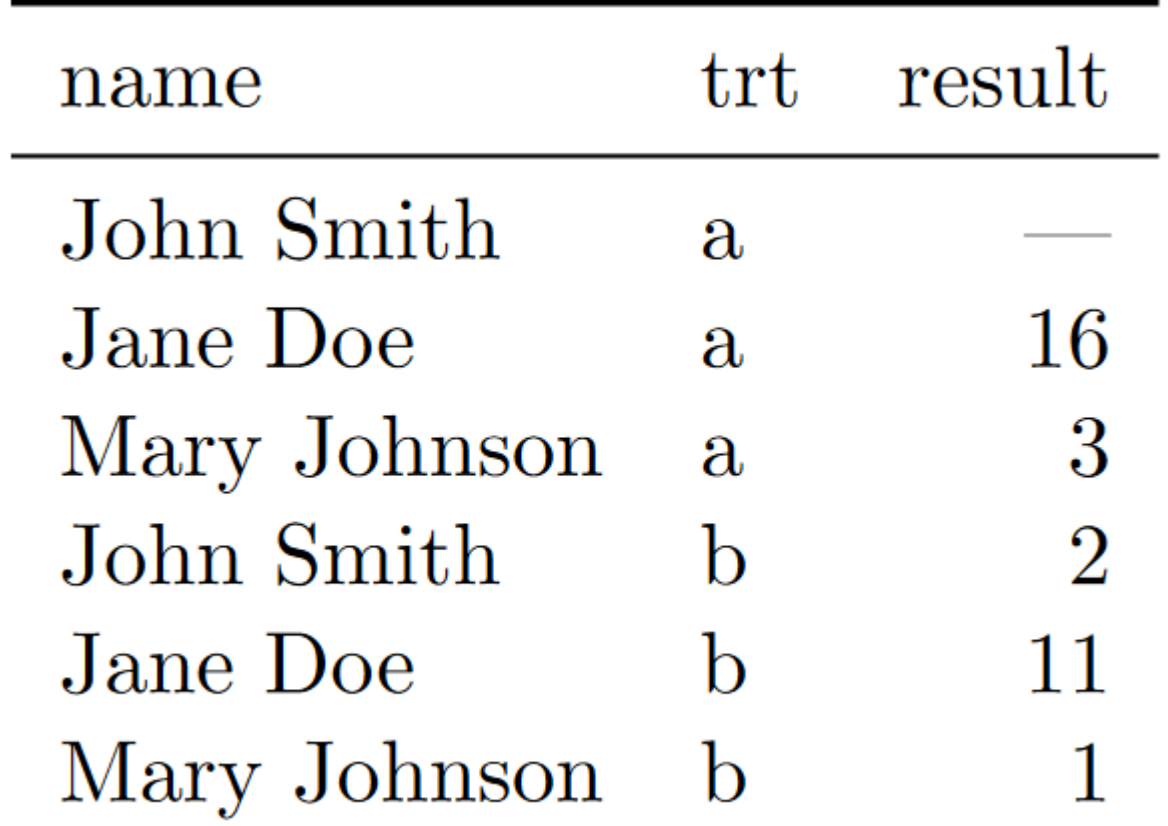

## The Tidy Version – Why is it Tidy

- All column-wise operations
	- how many treatments in total
	- get average result by person
	- get average result by treatment
	- get overall average result

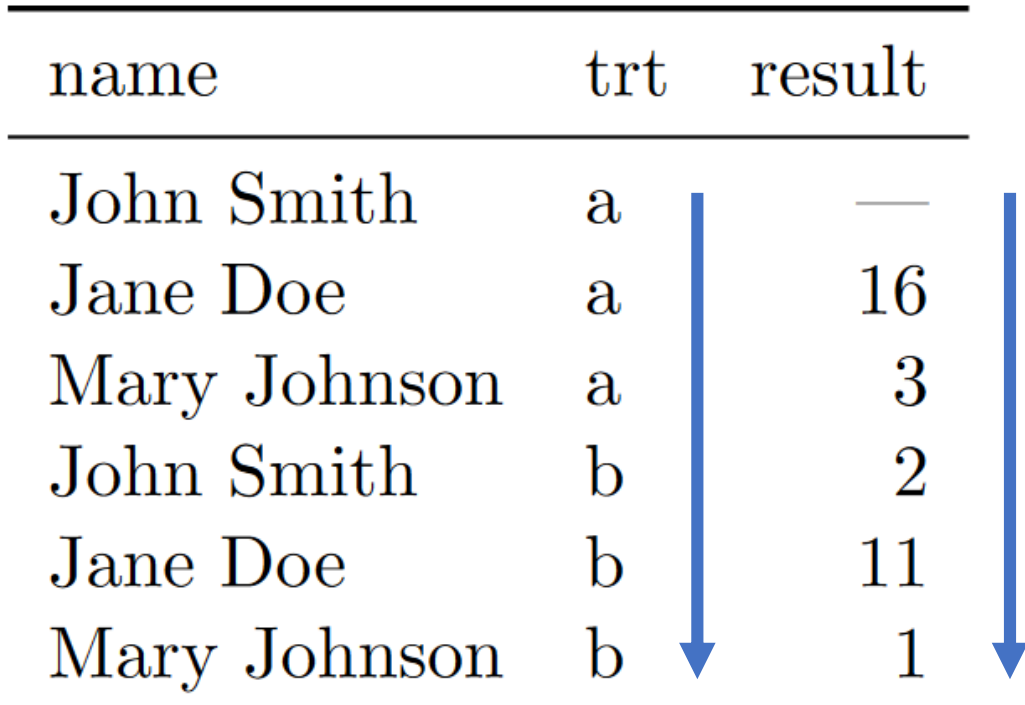

## Many Ways of Being Messy

- Messy datasets have 5 common problems (Wickham, 2014)
	- 1. Column headers are values, not variable names.
	- 2. Multiple variables are stored in one column.
	- 3. Variables are stored in both rows and columns.
	- 4. Multiple types of observational units are stored in the same table.
	- 5. A single observational unit is stored in multiple tables.

## Messy Data – Example 3

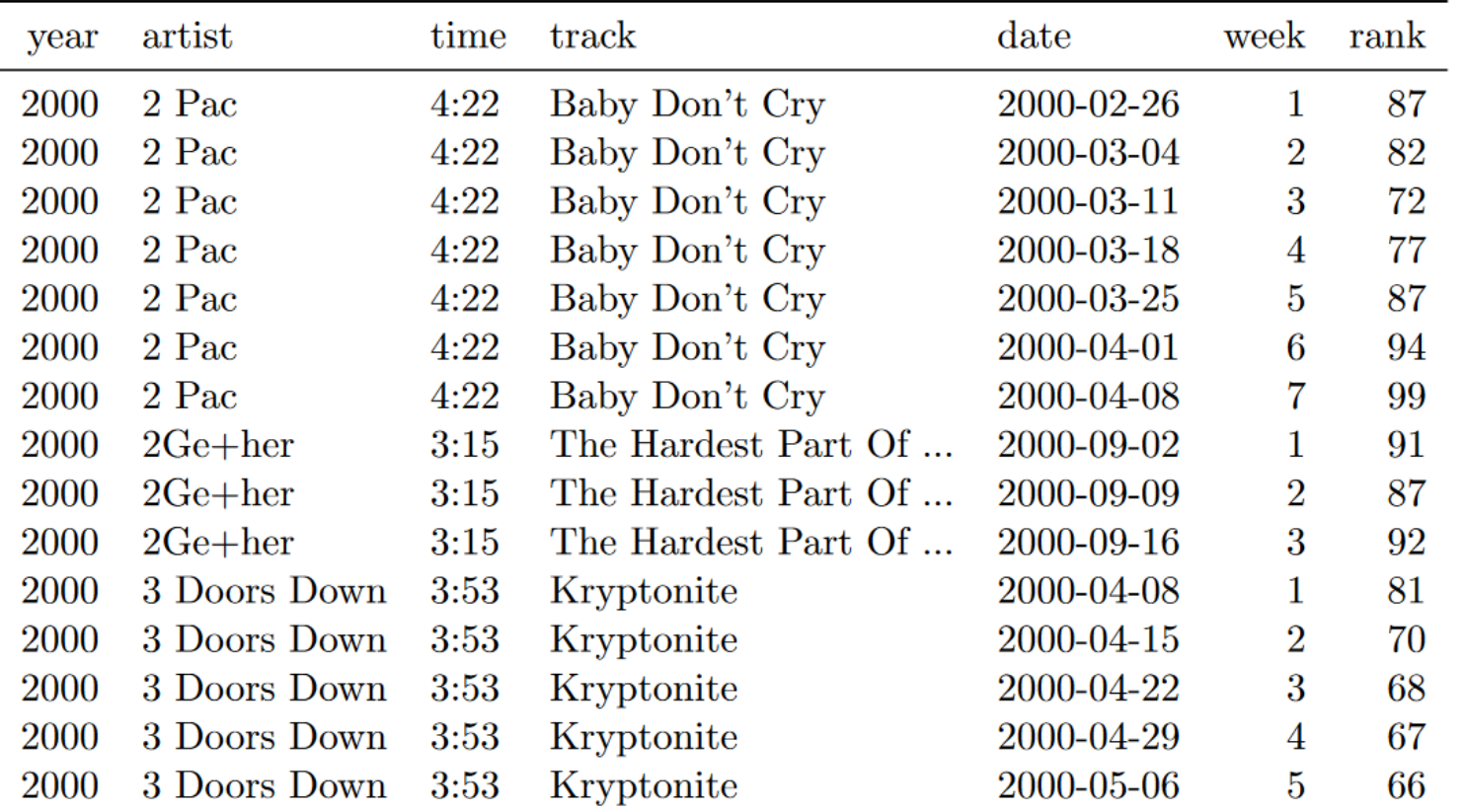

Table 8: First fifteen rows of the tidied billboard dataset. The date column does not appear in the original table, but can be computed from date. entered and week.

<http://vita.had.co.nz/papers/tidy-data.html>

## Messy Data – Example 3

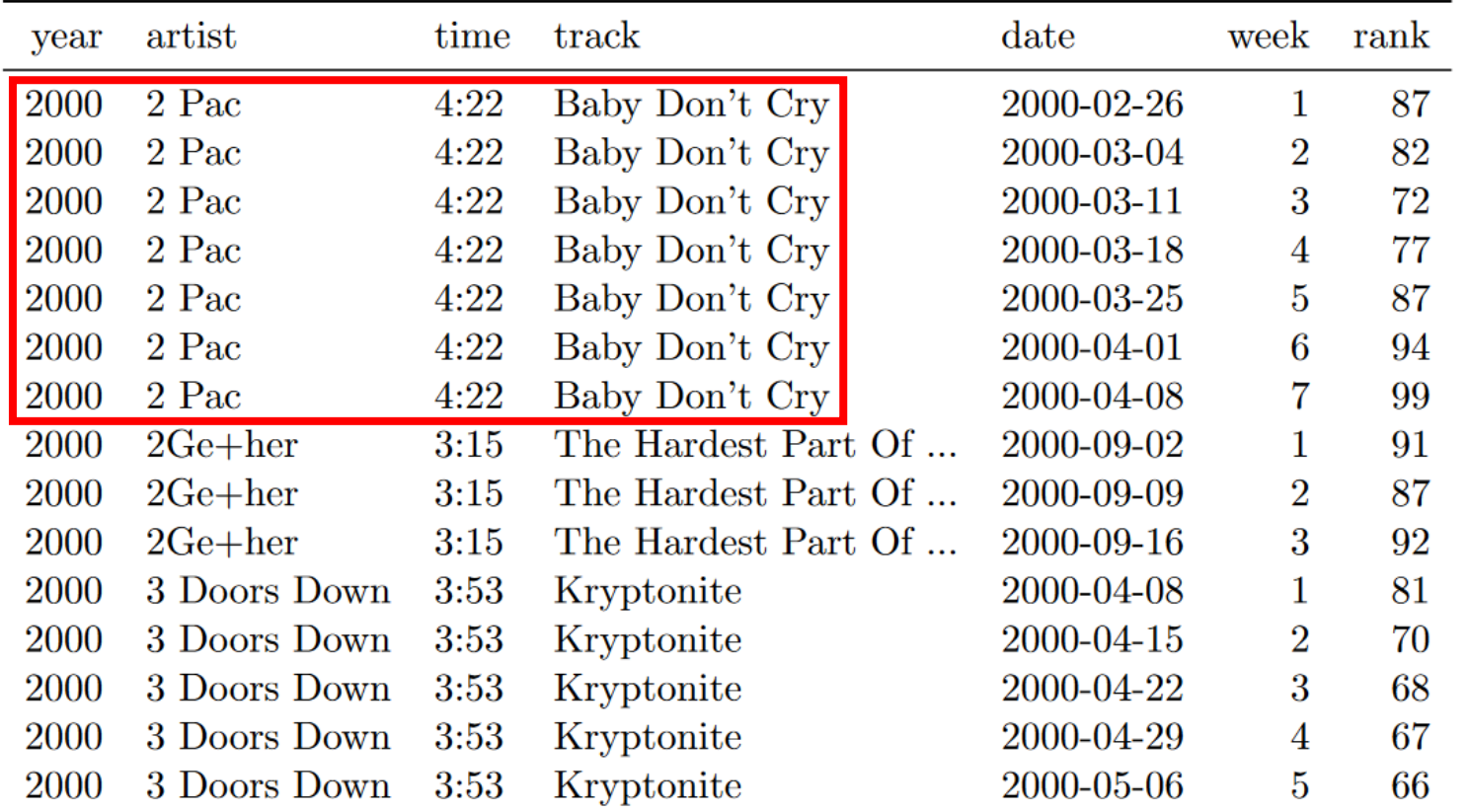

Table 8: First fifteen rows of the tidied billboard dataset. The date column does not appear in the original table, but can be computed from date. entered and week.

<http://vita.had.co.nz/papers/tidy-data.html>

## The Tidy Version

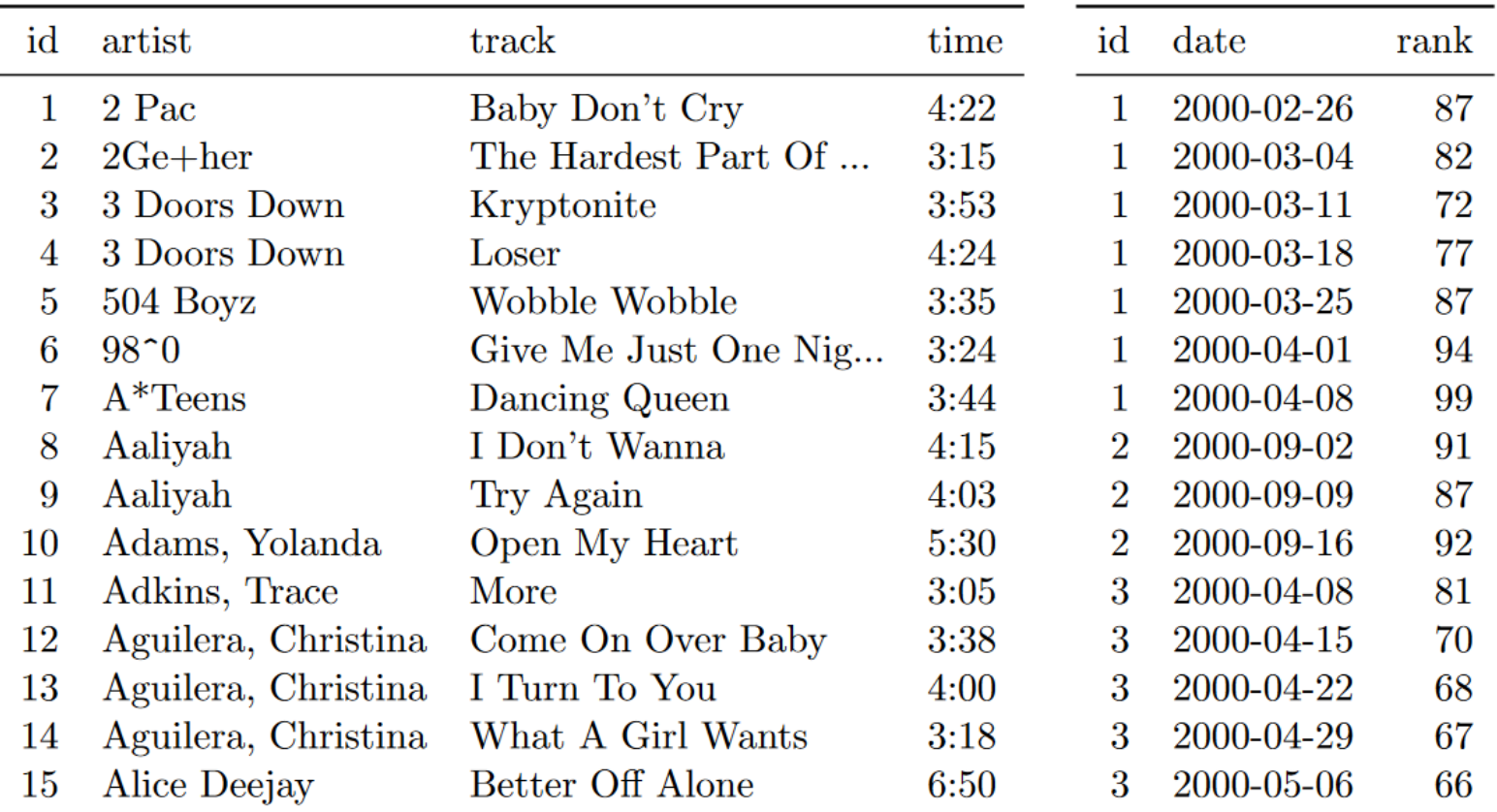

Table 13: Normalised billboard dataset split up into song dataset (left) and rank dataset (right). First 15 rows of each dataset shown; genre omitted from song dataset, week omitted from rank dataset.

## From Messy to Tidy (One Example)

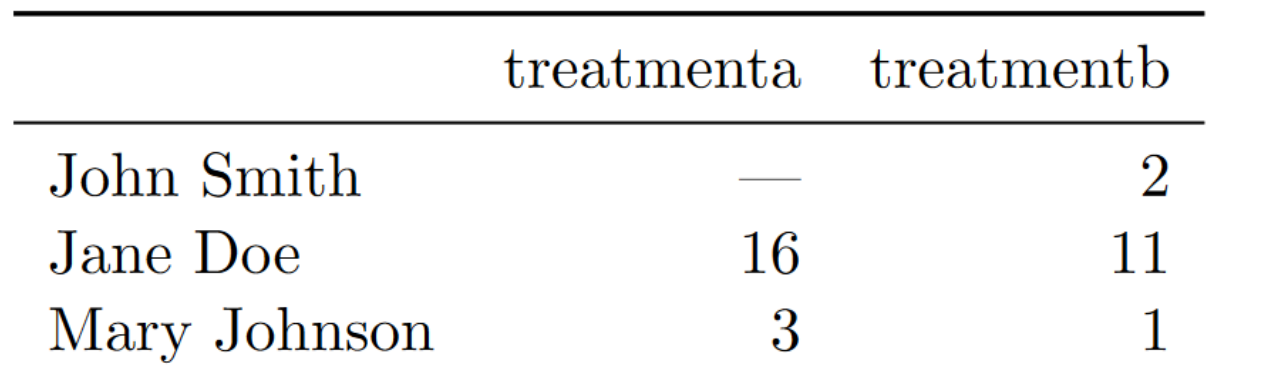

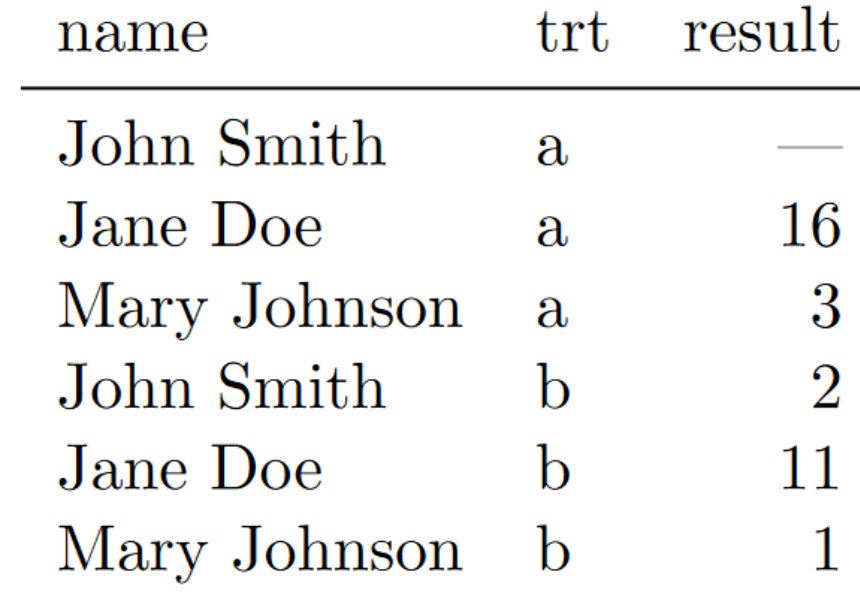

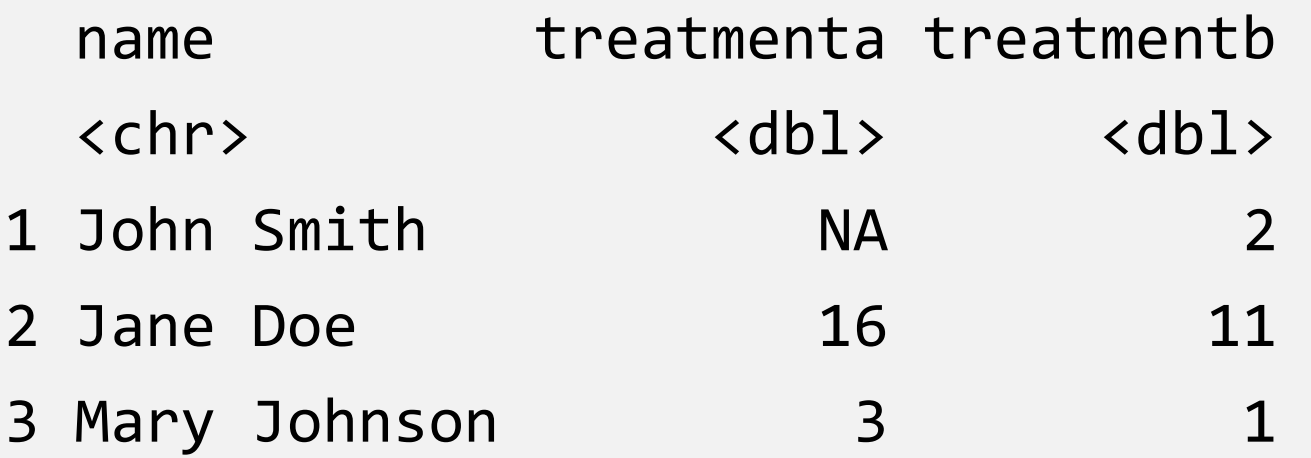

```
pivot_longer(df_messy, -name, 
             names_to = "treatment", values_to = "result")
```
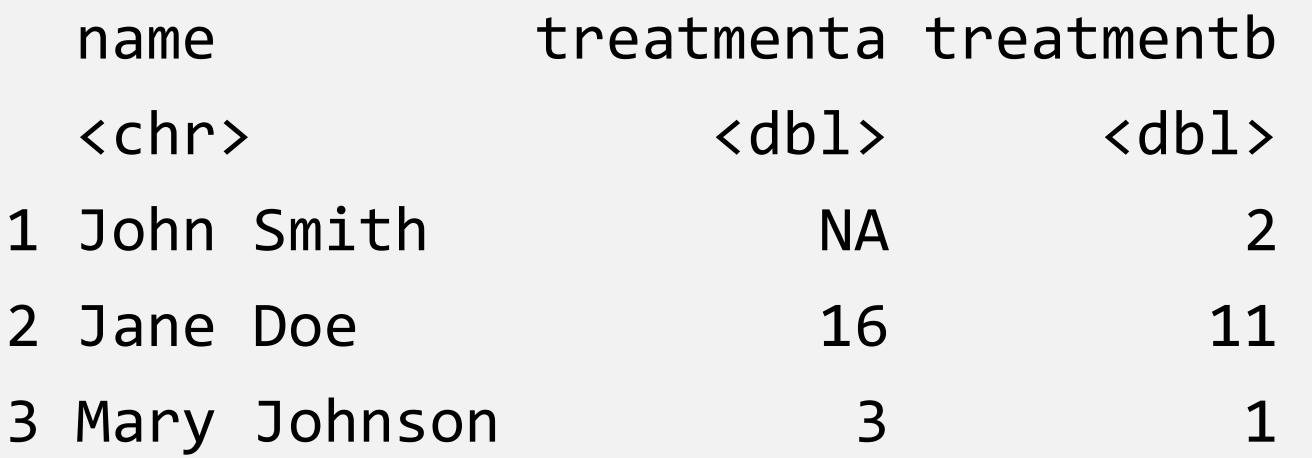

```
pivot_longer(df_messy, -name, 
             names_to = "treatment", values_to = "result")
```
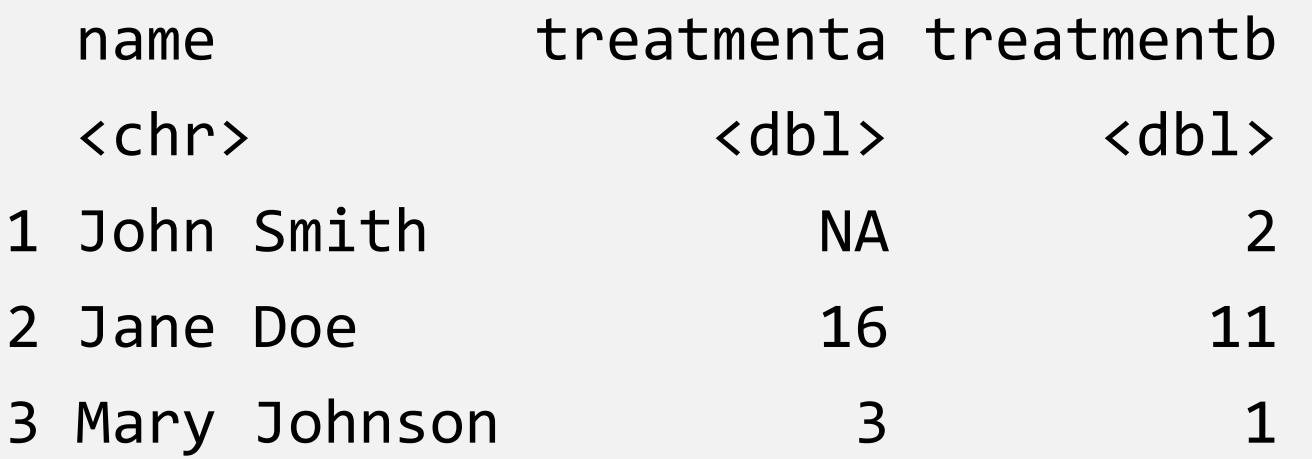

```
pivot_longer(df_messy, -name, 
             names_to = "treatment", values_to = "result")
```
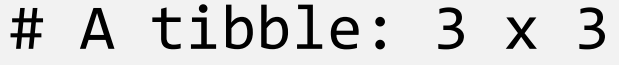

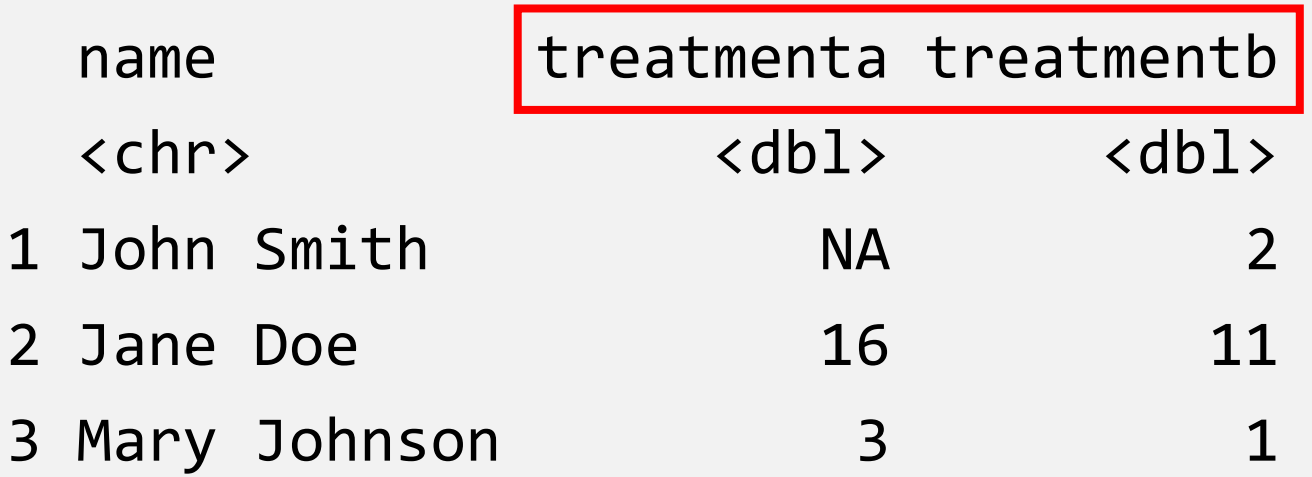

```
pivot_longer(df_messy, -name, 
             names_to = "treatment", values_to = "result")
```
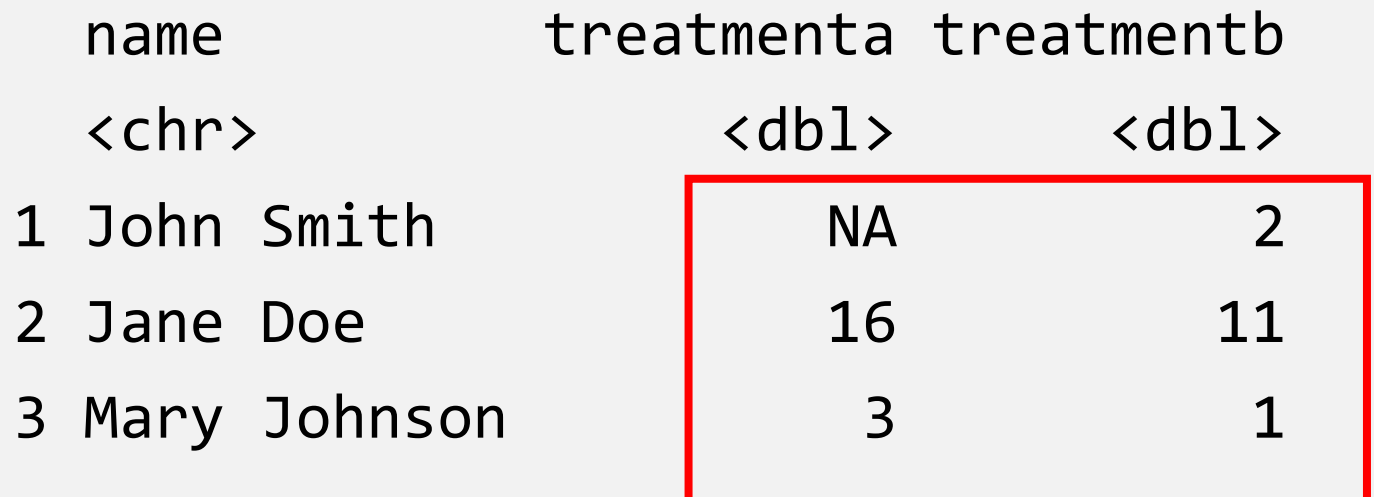

```
pivot_longer(df_messy, -name, 
             names_to = "treatment", values_to = "result")
```
# pivot\_longer() result

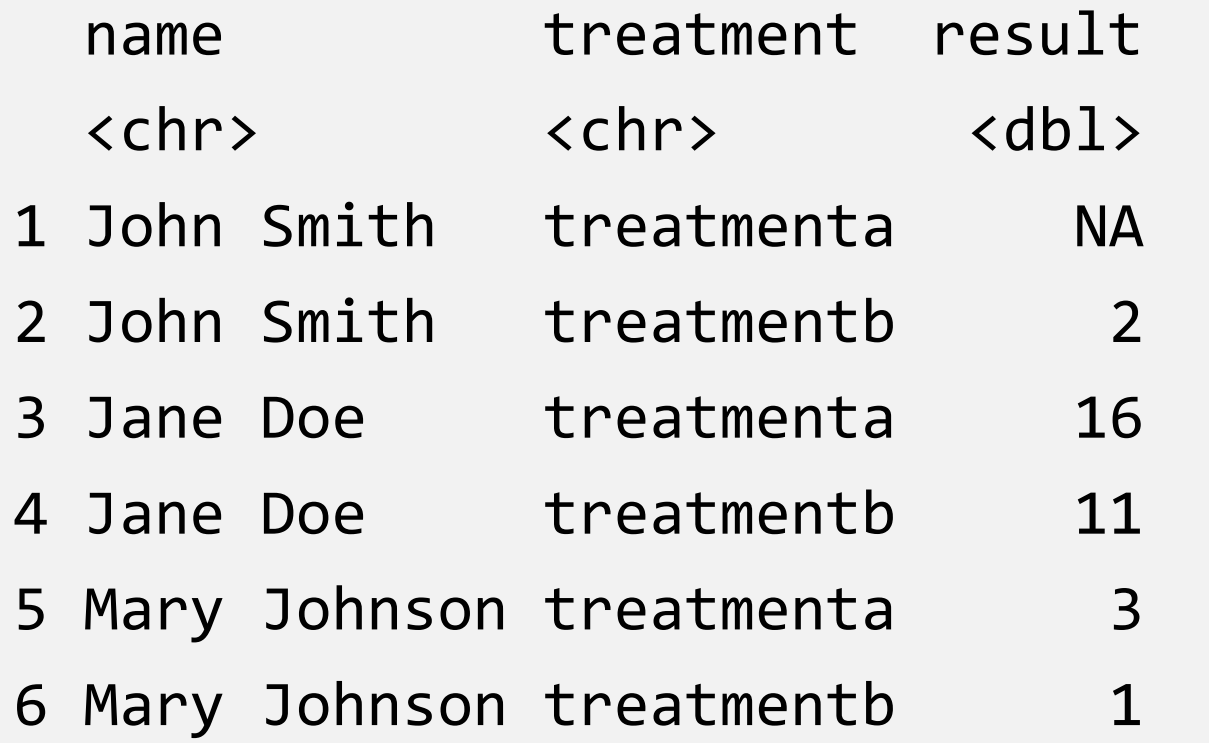

## The inverse transformation: pivot\_wider()

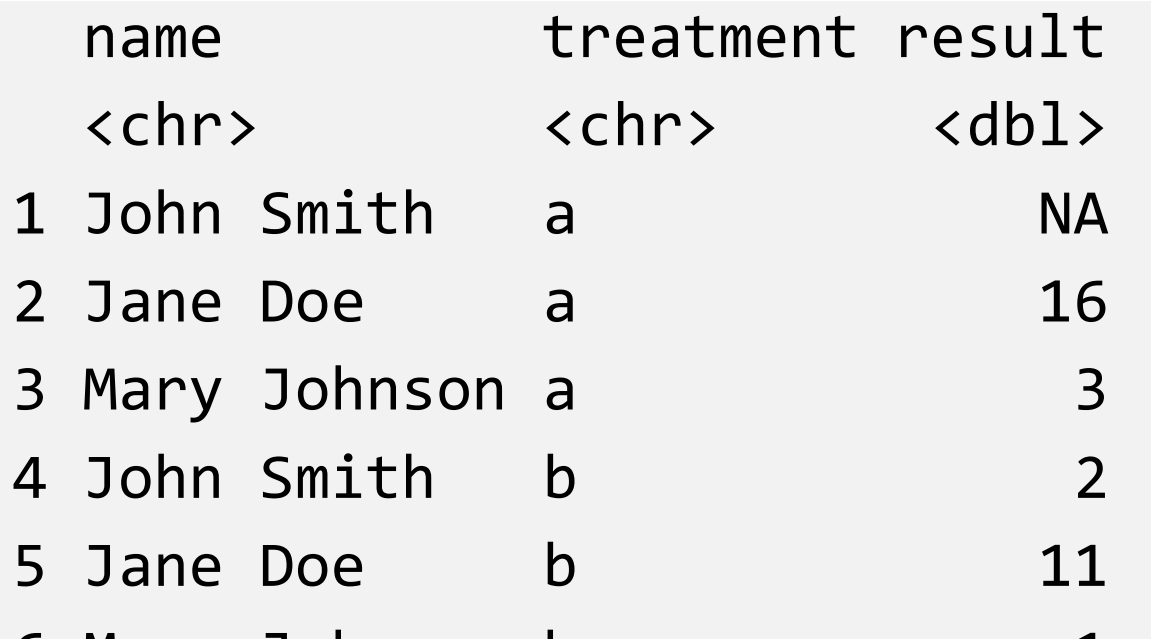

6 Mary Johnson b 1

```
pivot_wider(df_tidy, 
            names_from = treatment, values_from = result)
```
## The inverse transformation: pivot\_wider()

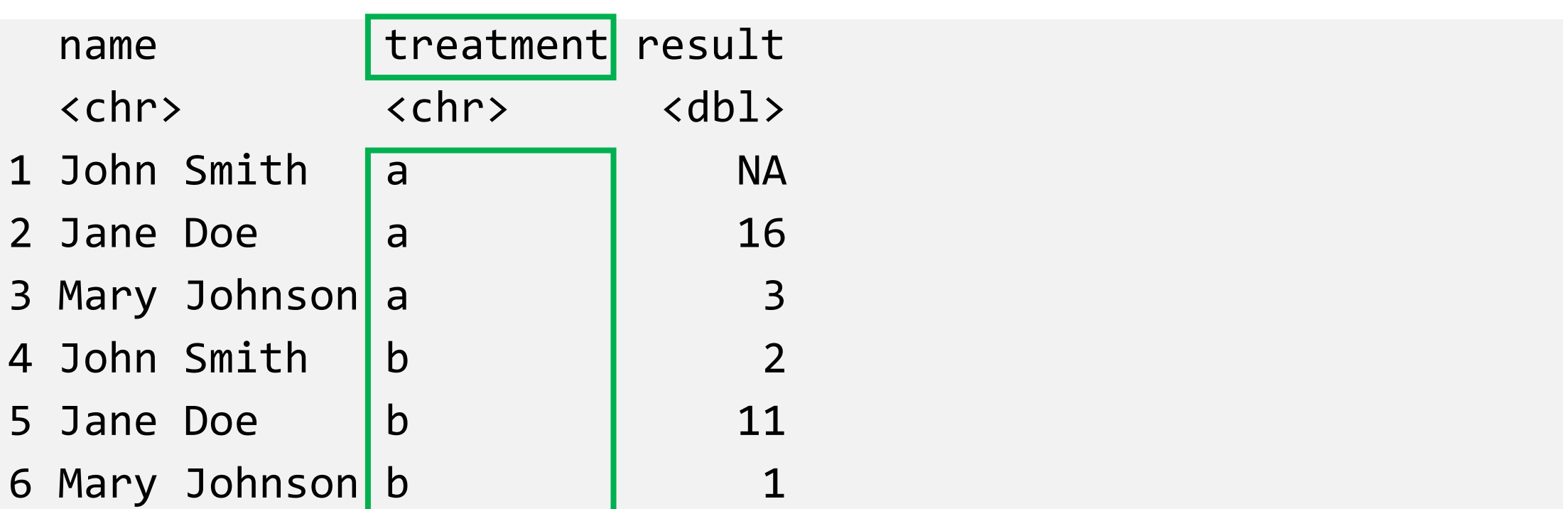

pivot wider(df tidy, **names\_from** = treatment, values\_from = result)

## The inverse transformation: pivot\_wider()

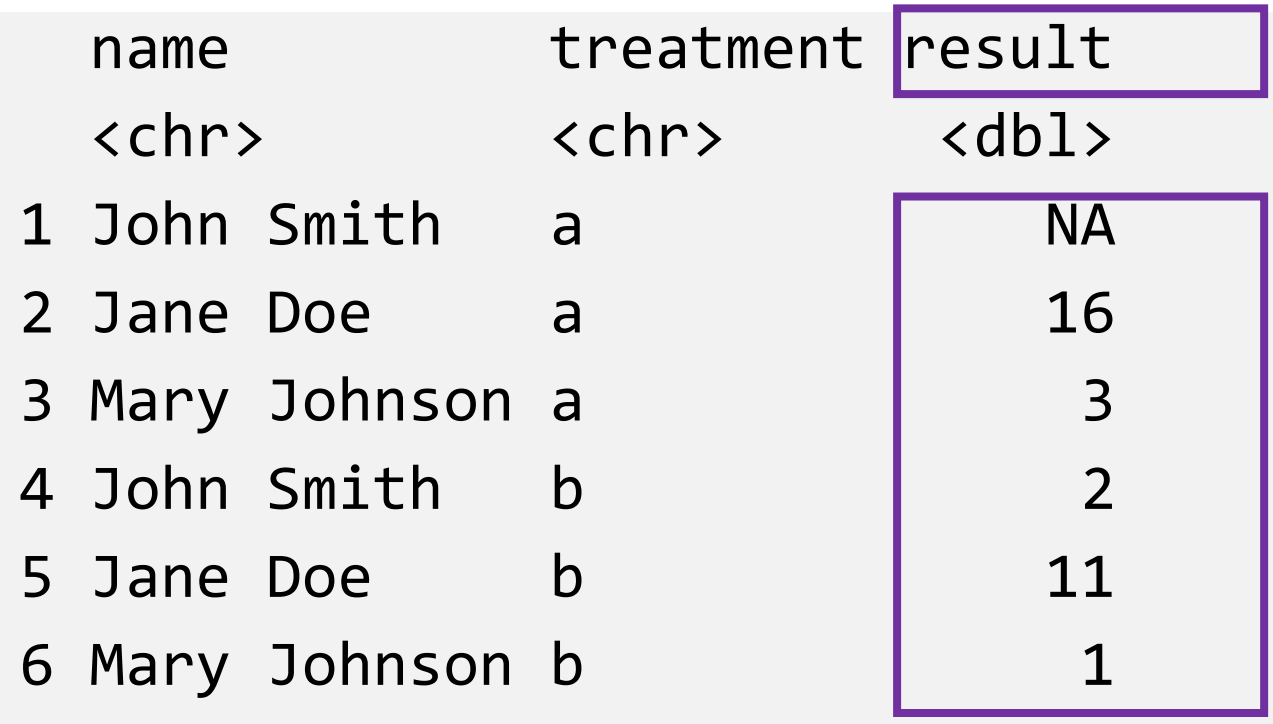

pivot wider(df tidy, names\_from = treatment, **values\_from** = result)

# pivot\_wider() result

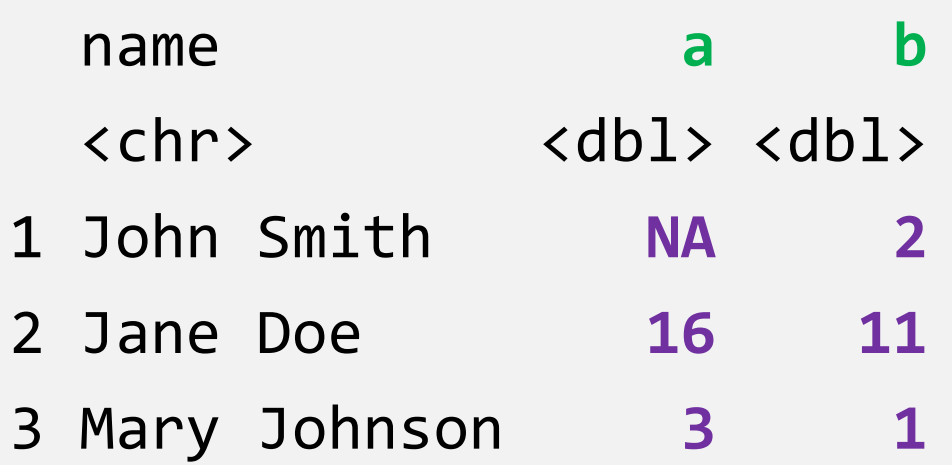

## Data manipulation: dplyr()

- Filter observations: filter()
- Select variables: select()
- Reorder rows: **[arrange\(\)](https://dplyr.tidyverse.org/reference/arrange.html)**
- Create new variables: mutate()
- Collapse column values to a single summary: **[summarise\(\)](https://dplyr.tidyverse.org/reference/summarise.html)**
- Group by: **group** by()

## The Employees Table

> employees %>% select(FirstName, LastName, Country)

# A tibble: 9 x 3

FirstName LastName Country

- <chr> <chr> <chr>
- 1 Nancy Davolio USA
- 2 Andrew Fuller USA
- 3 Janet Leverling USA
- 4 Margaret Peacock USA
- 5 Steven Buchanan UK

## Count Number of Employees By Country

- > employees %>% select(FirstName, LastName, Country) %>% **group\_by(Country)**
- # A tibble: 9 x 3
- # Groups: Country [2]
	- FirstName LastName Country
	- <chr> <chr> <chr>
- 1 Nancy Davolio USA
- 2 Andrew Fuller USA
- 3 Janet Leverling USA

## Count Number of Employees By Country

> employees %>% select(FirstName, LastName, Country) %>% group\_by(Country) %>% **summarise(count = n())**

```
# A tibble: 2 x 2
 Country count
  <chr> <int>
```
1 UK 4

2 USA 5

## Count Number of Employees By Country

> employees %>% select(FirstName, LastName, Country) %>% group\_by(Country) %>%  $summarise(count = n())$  %>% **arrange(desc(count))**

```
# A tibble: 2 x 2
 Country count
 <chr> <int>
1 USA 5
2 UK 4
```
#### Relation between Datasets/Tables

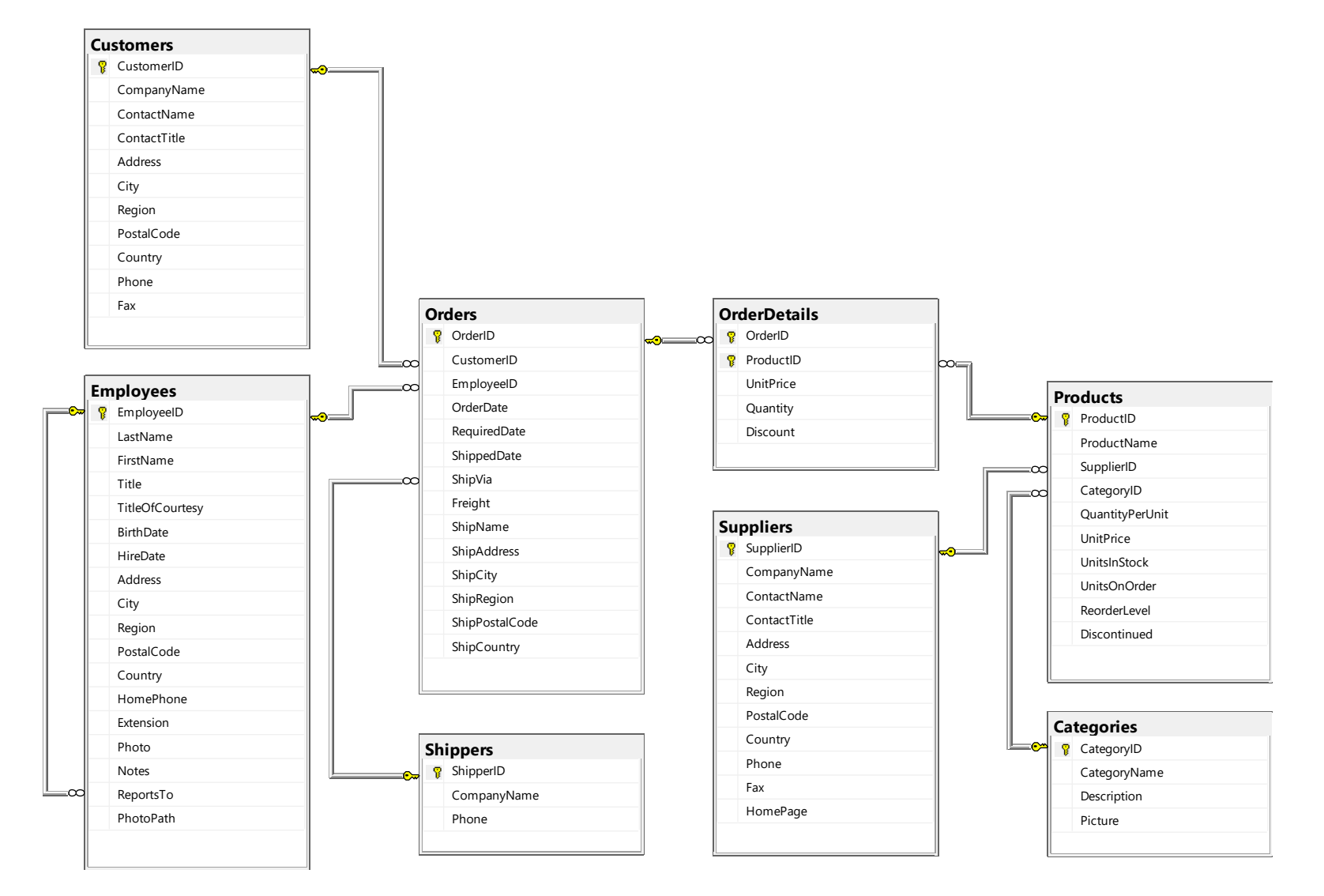

## Relation between Datasets/Tables – Zoom In

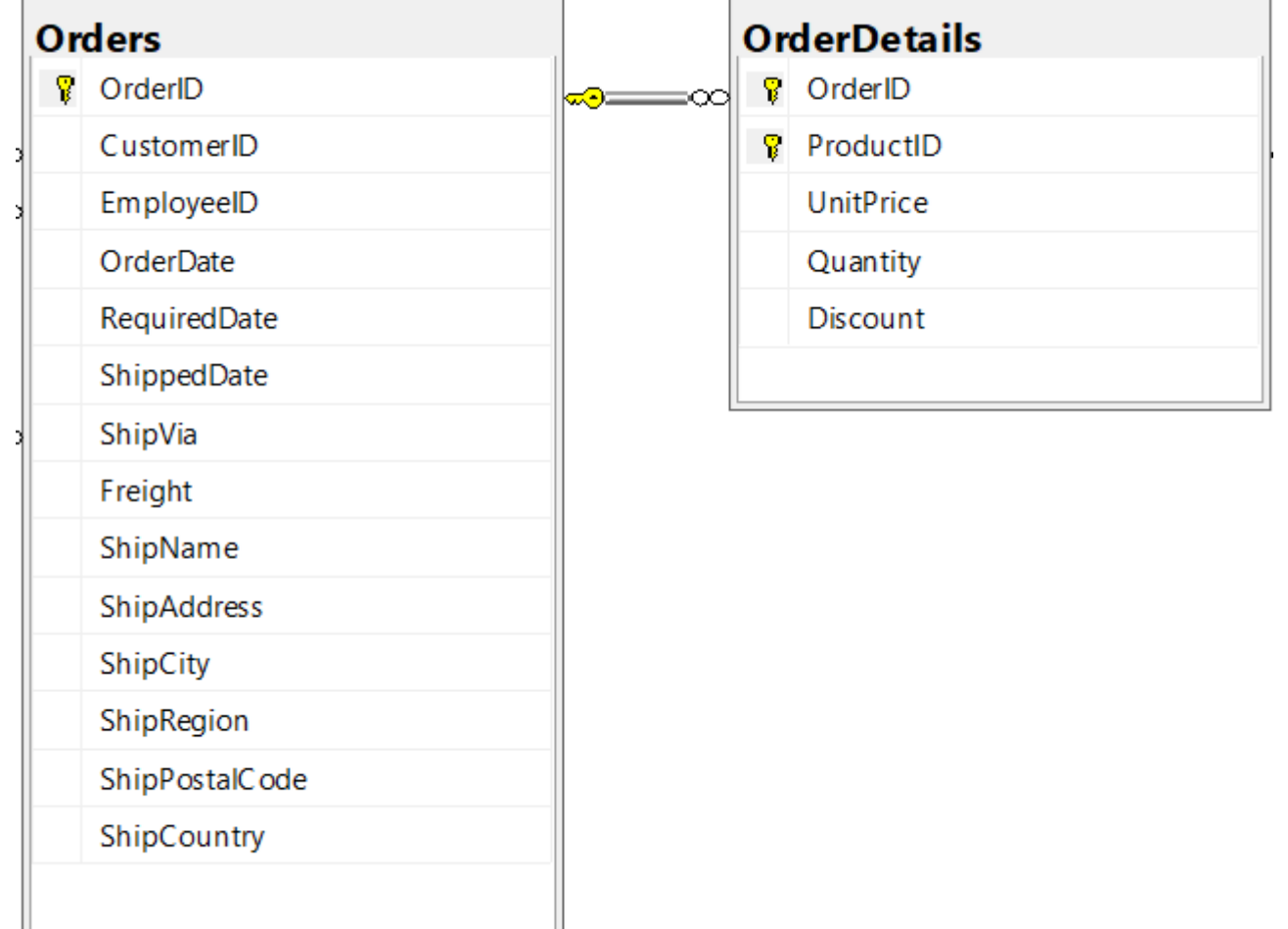

## Relation between Datasets/Tables – Zoom In

• **Primary key**

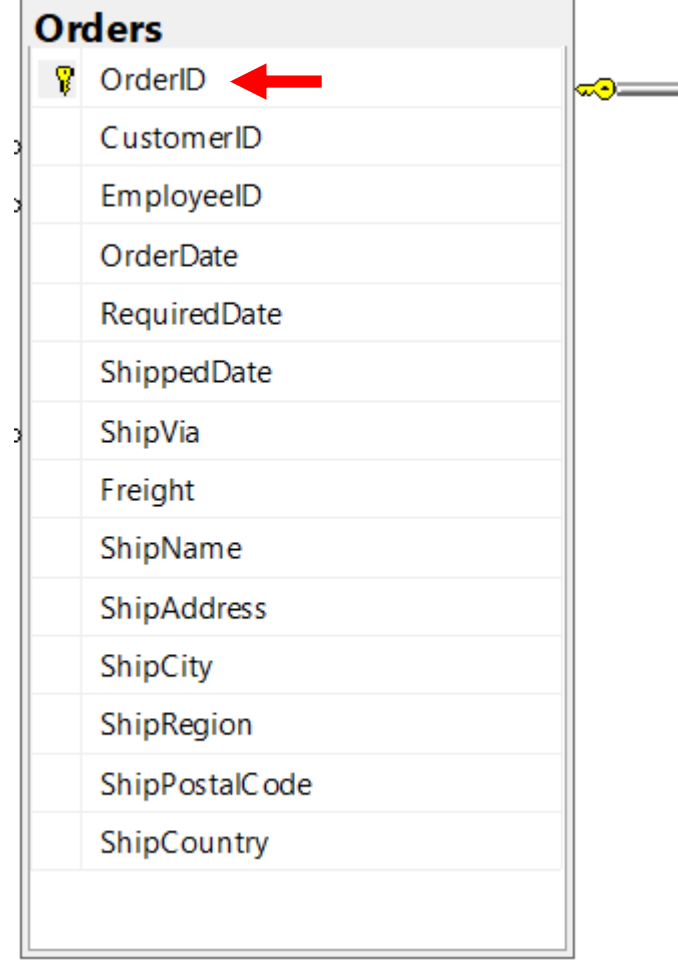

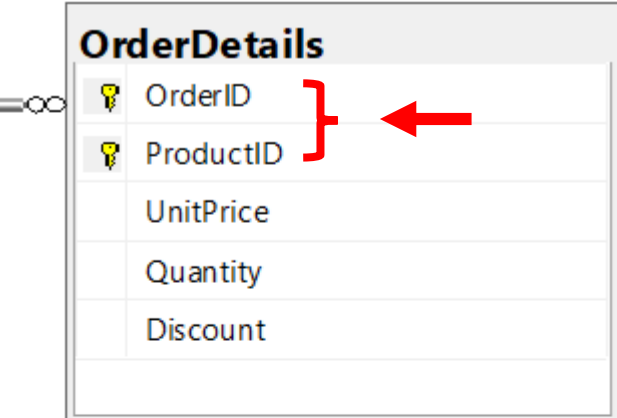

## Relation between datasets/tables – Zoom In

- Primary key
- **Foreign key**

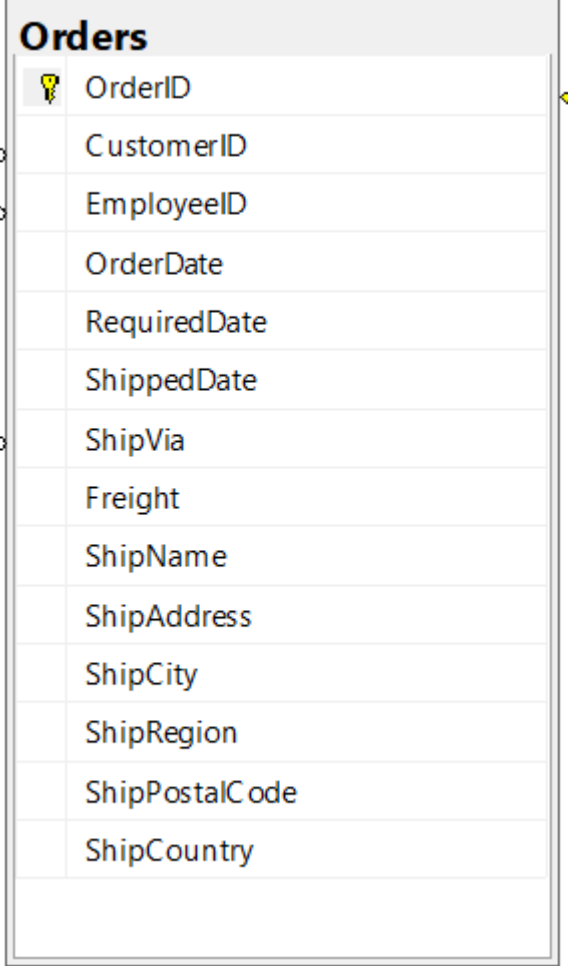

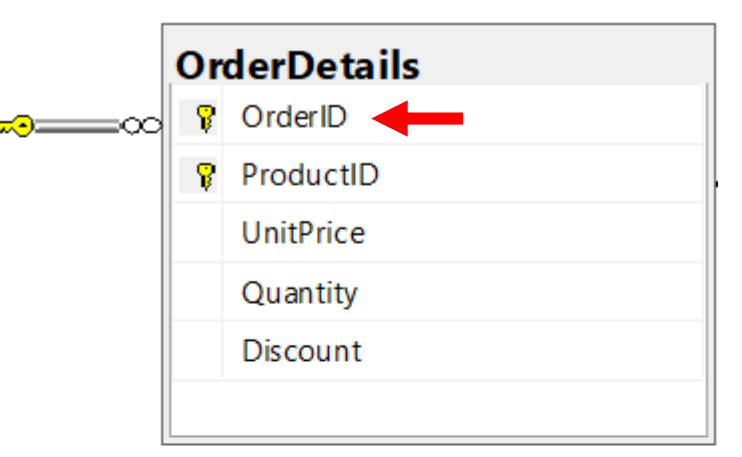

## Relation between datasets/tables – Zoom In

- Primary key
- Foreign key
- **1-to-Many Relationship**

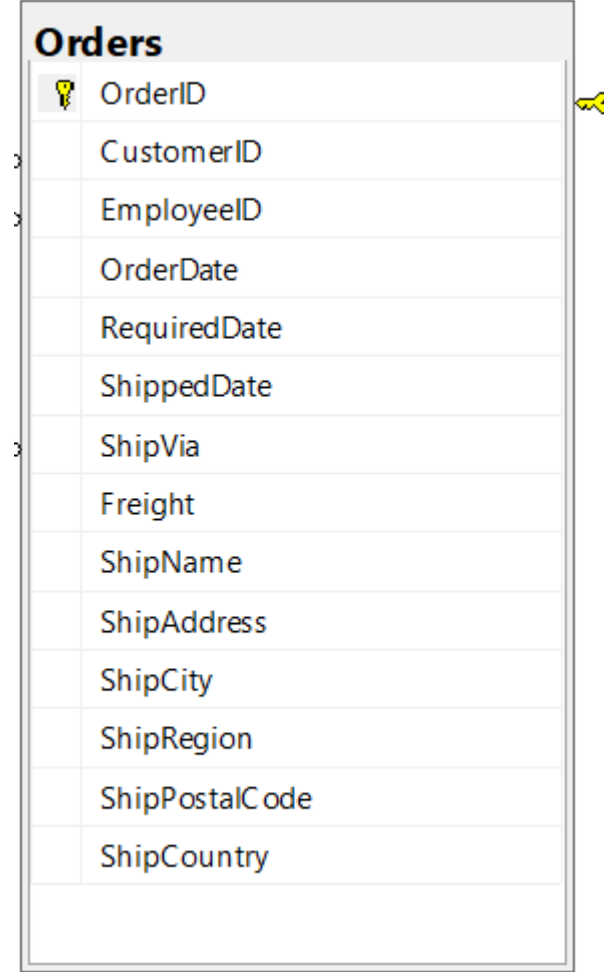

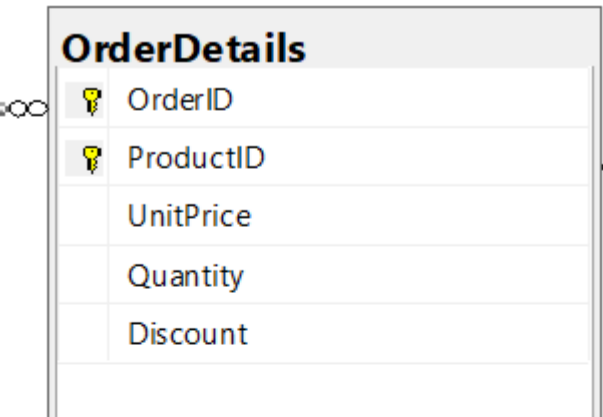

#### Relation between Tables – Another Example

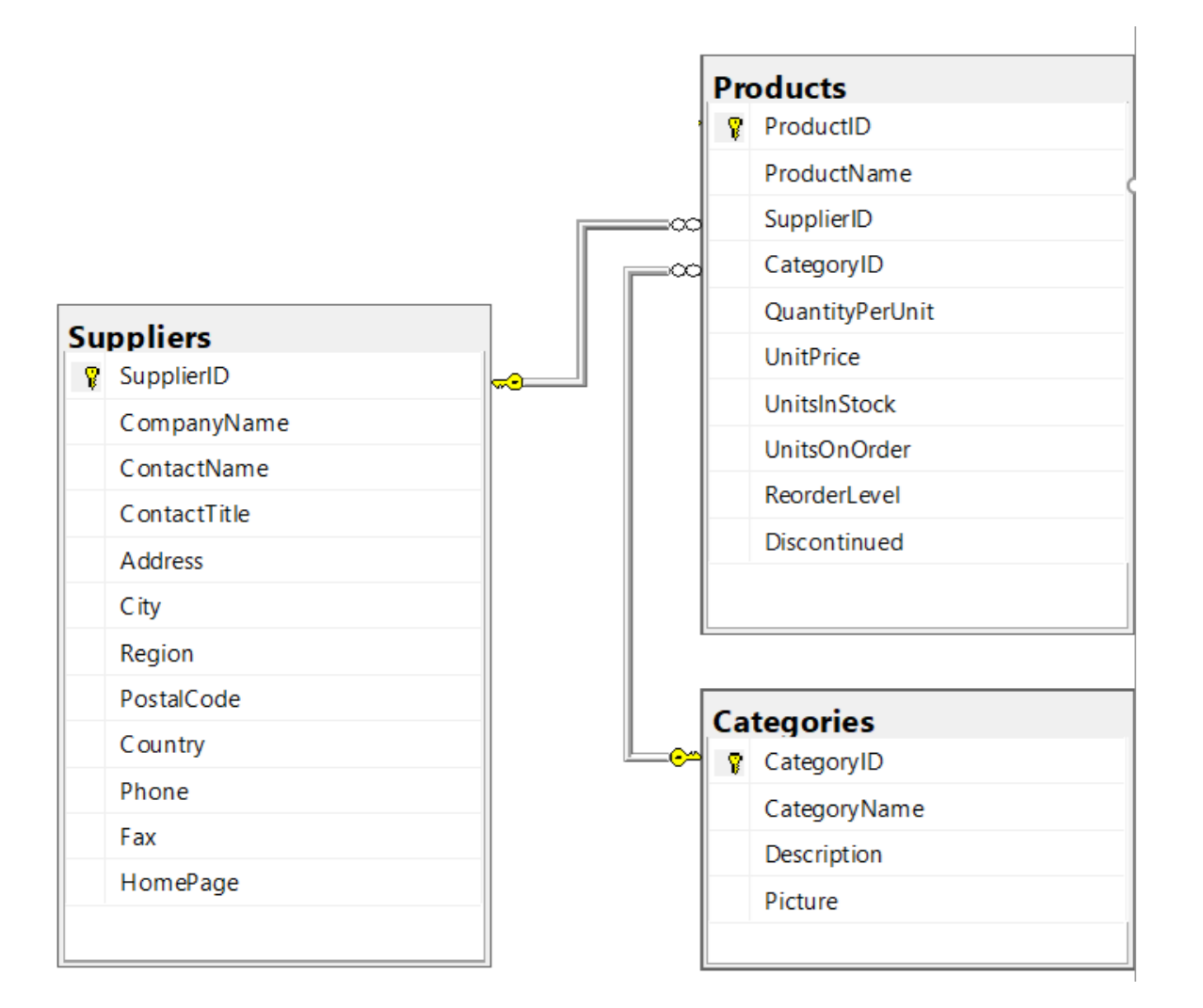

#### Join – Inner Join

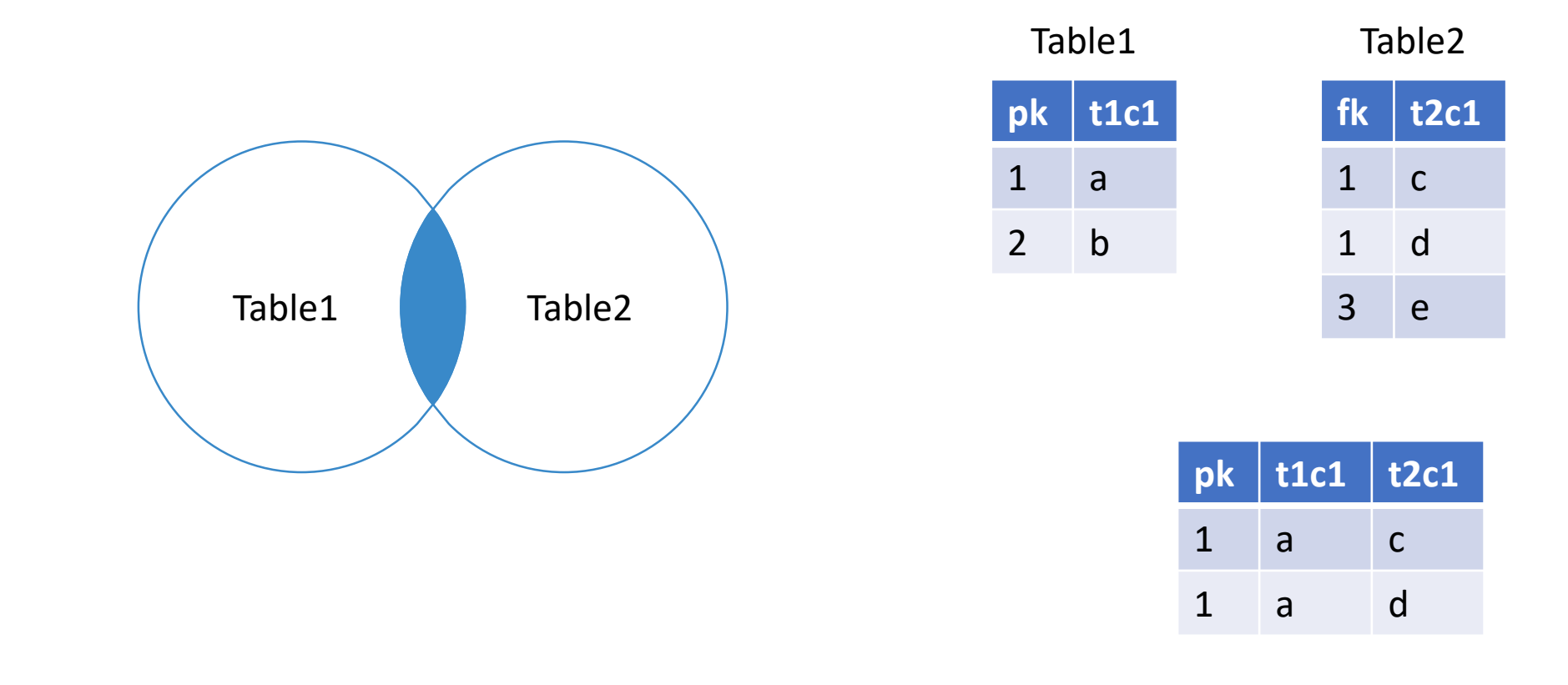

 $inner\_join(Table1, Table2, by = c("pk" = "fk")$ 

## Join – Left (Outer) Join

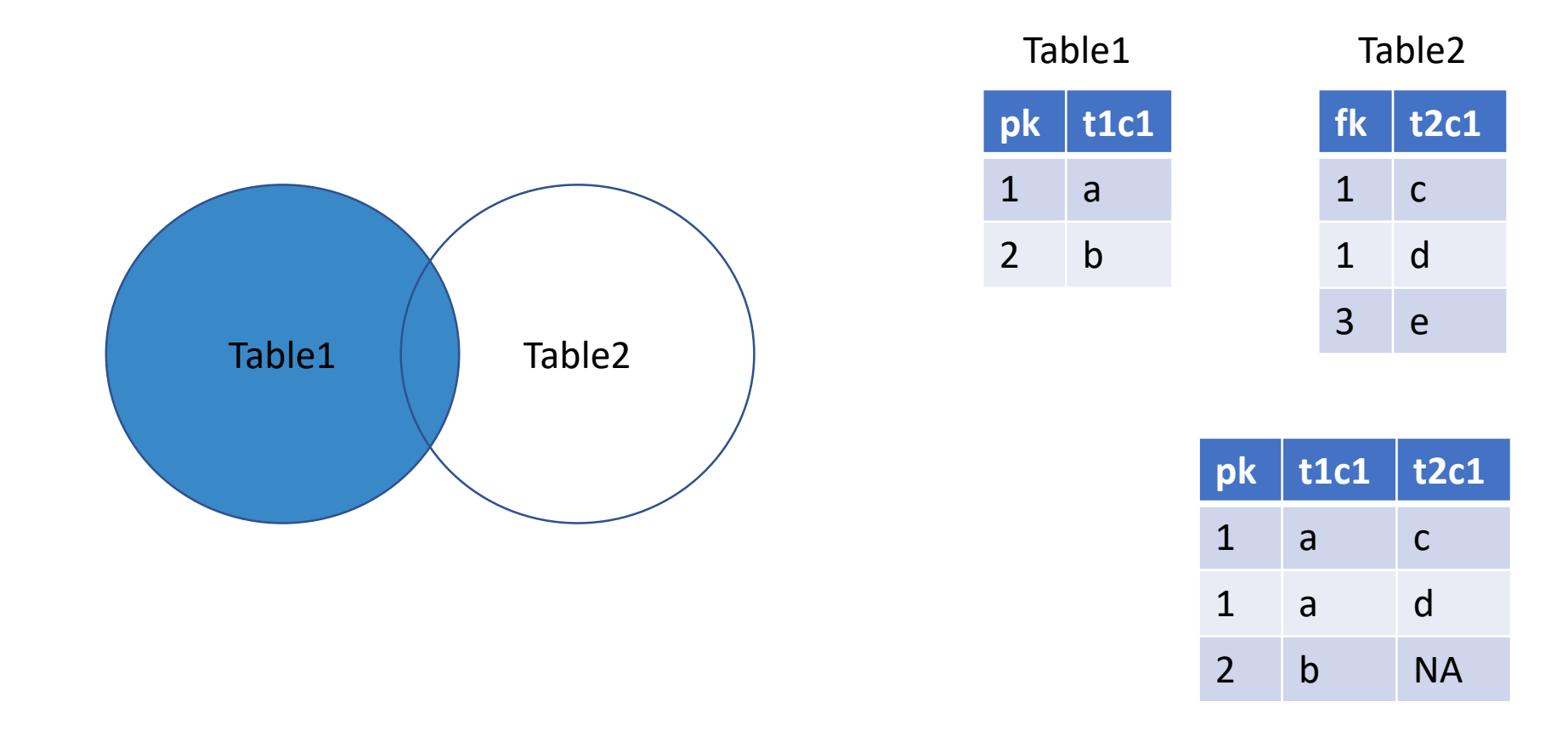

 $left\_join(Table1, Table2, by = c("pk" = "fk")$ 

## Join - Left (Outer) Join With Exclusion

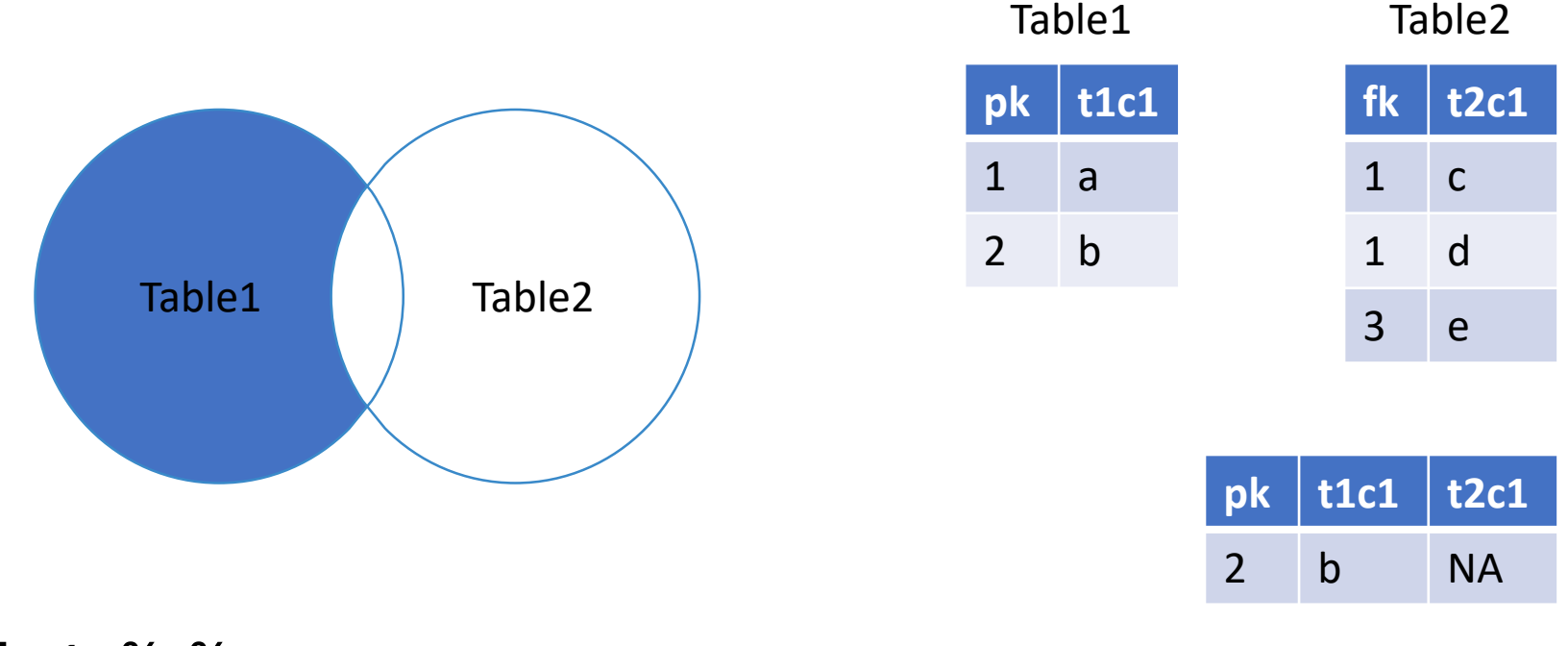

Table1 %>%  $left\_join(Table2, by = c("pk" = "fk"))$  %>% filter(is.na(t2c1))

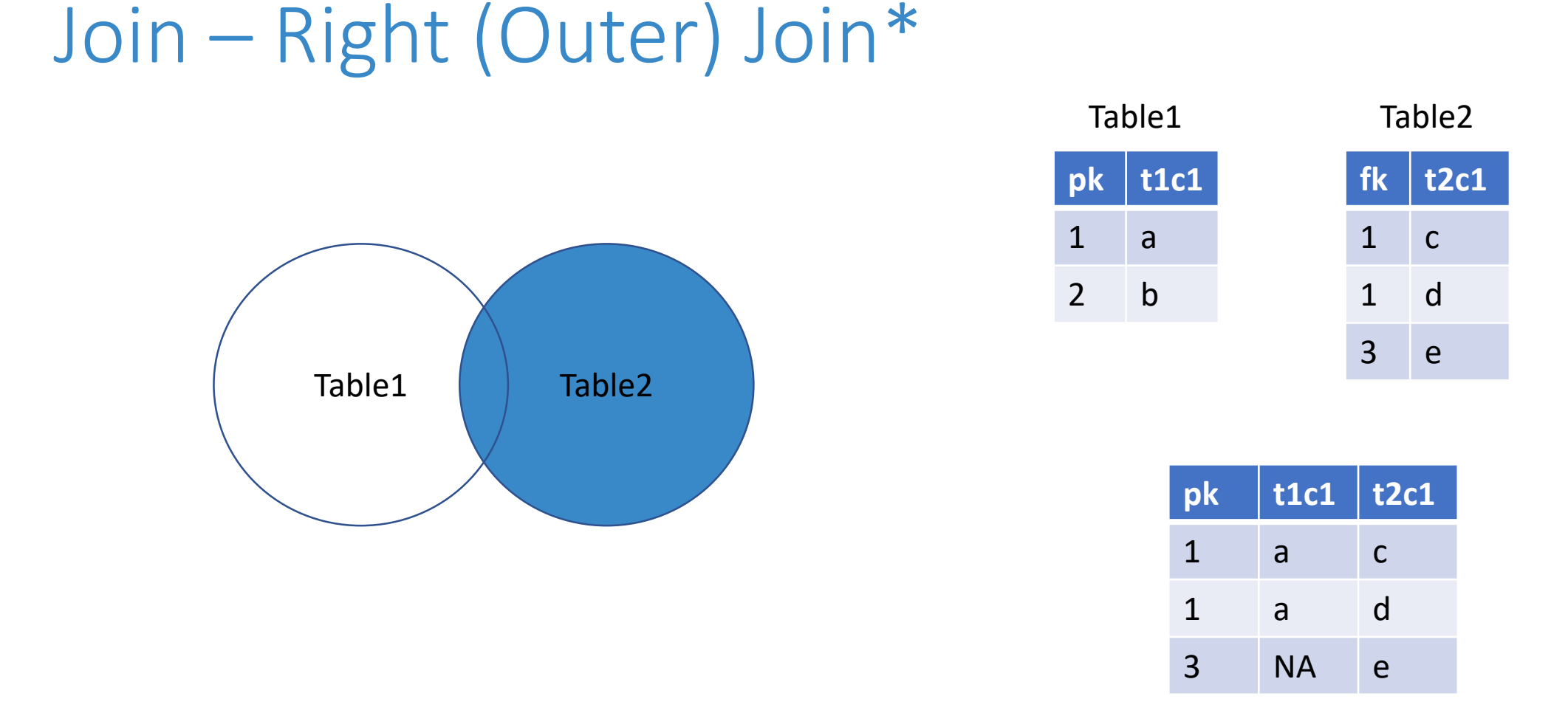

#### $right_join(Table1, Table2, by = c("pk" = "fk"))$

Note: can use left\_join as well.

## Join - Right (Outer) Join With Exclusion\*

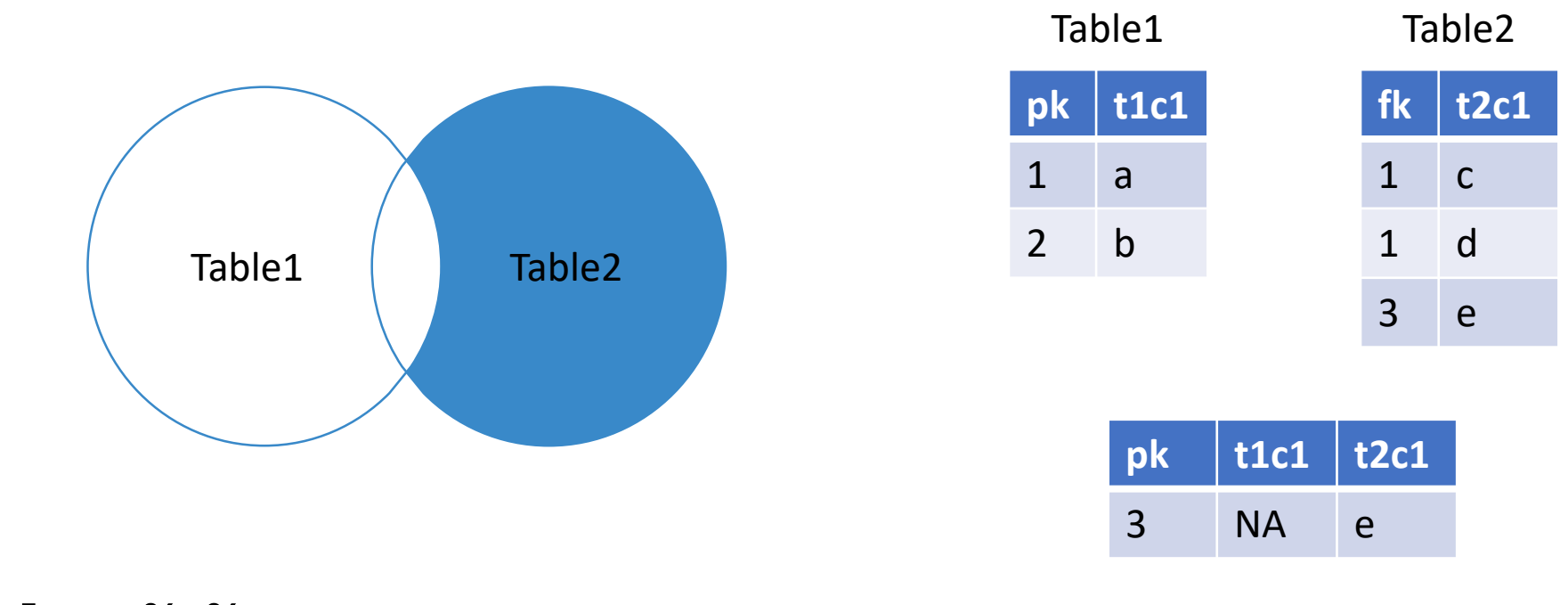

Table1 %>%  $right\_join(Table2, by = c("pk" = "fk")) % > %$ filter(is.na(t1c1))

#### Join – Full Outer Join

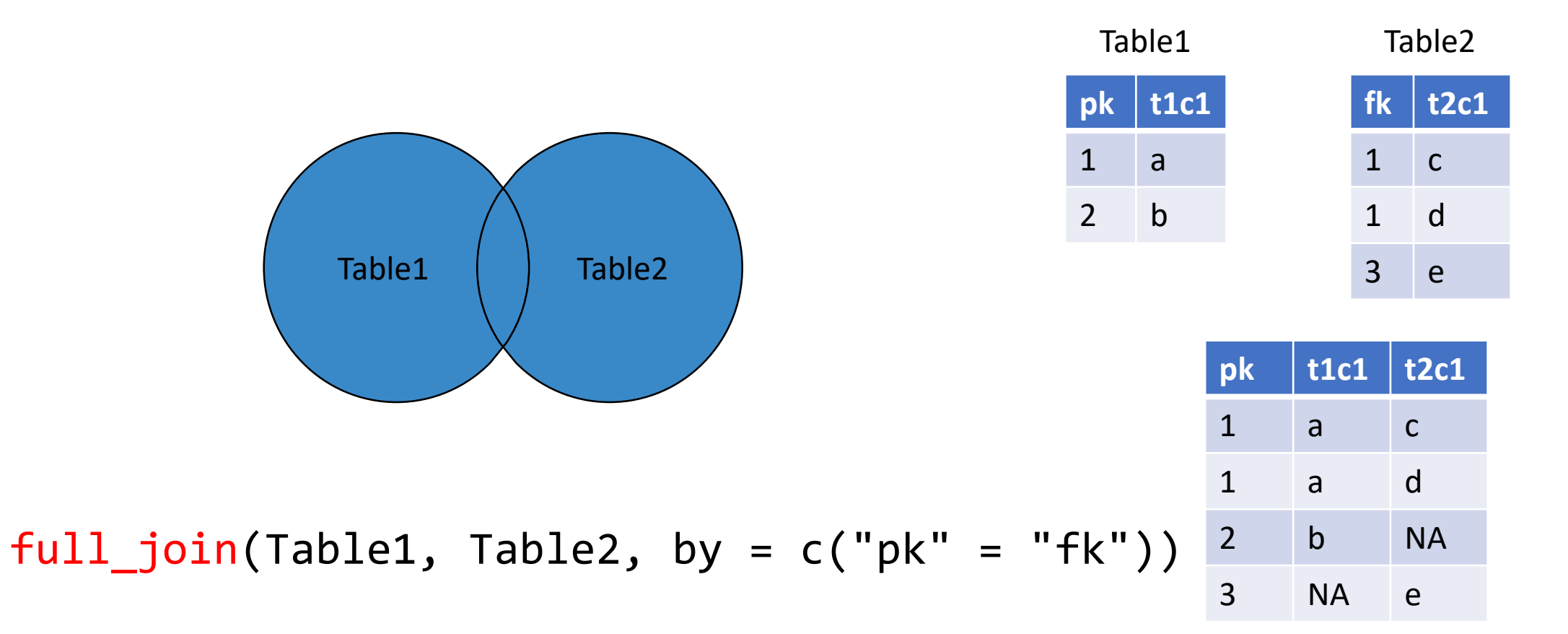

#### Join – Full Outer Join

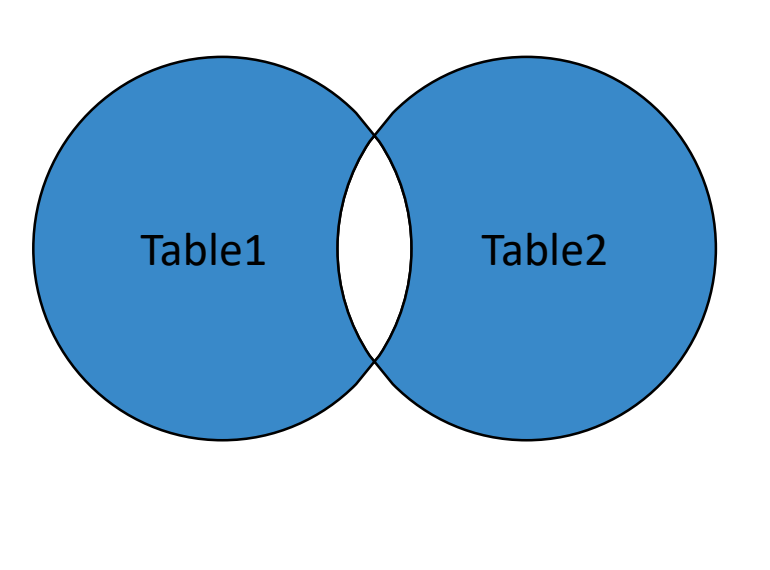

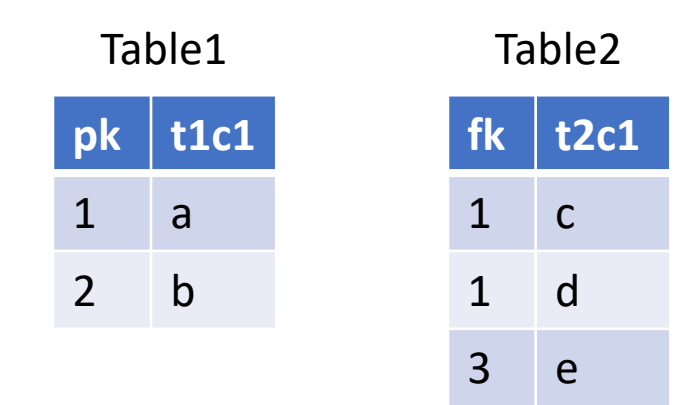

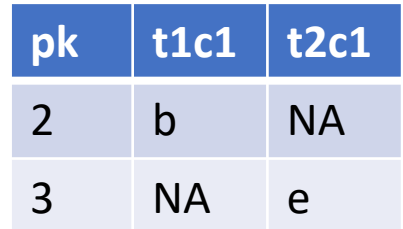

Table1 %>%  $full\_join(Table2, by = c("pk" = "fk"))$  %>% filter(is.na(t1c1) | is.na(t2c1))